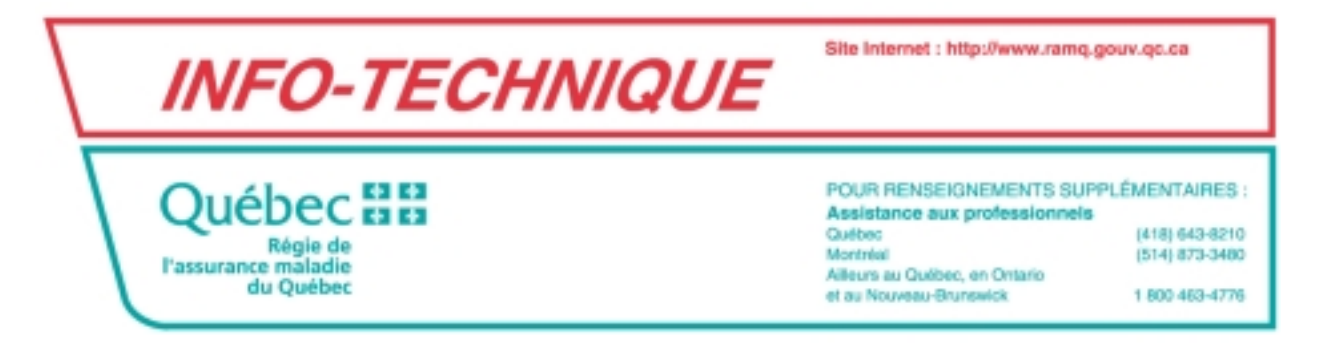

Sillery, le 2 mars 2000

A l'attention des développeurs de logiciel en télécommunication (DATAPAC NUI et INET2000)

## **Correctif dans le réseau DATAPAC**

Lorsque vous rencontrez des problèmes de communication dans le réseau DATAPAC, il est recommandé de modifier le " SETUP file " (fichier de configuration de la communication de BLAST) en spécifiant " NO " à l'item " XON/XOFF Pacing " comme indiqué dans le panorama du MENU de BLAST plus bas.

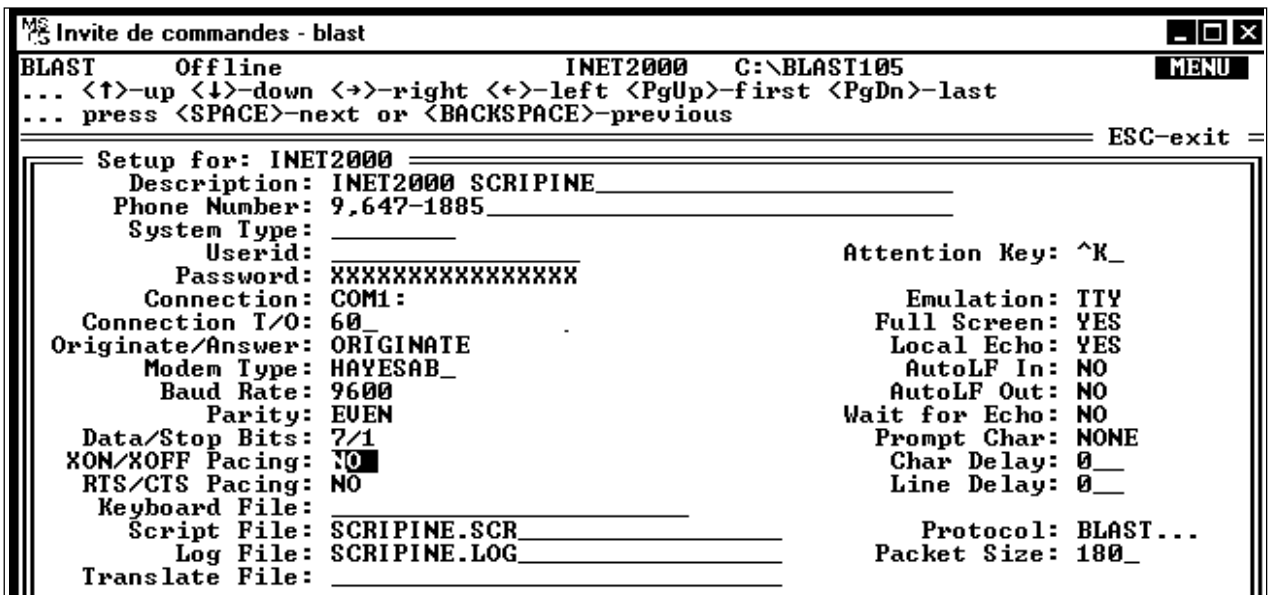

• **Il faut également ajouter dans votre script 3 énoncés créant des délais (WAIT...) nécessaires à la synchronisation du script.**

Voir les détails à la page suivante :

• **Le script corrigé est disponible avec la procédure DOCINFO.**

```
#\pm#Entree du code d'usager Regie (LOGON-ID)
                                                       ###.TSO
TSEND CR, LF
TTRAP 10, "ID -"
IF @STATUS NOT = "1" GOTO .08_PBLM_ACCES_TSO
WAIT<sub>3</sub>
TSEND @LOGRAMQ, CR
TTRAP 10, "MMMMMMMMMMMMMM"
IF @STATUS NOT = "1" GOTO .09_PBLM_ACF2
## Entree du mot de passe Regie
                                                       \##\pm## Note : le mot de passe doit avoir entre 4 et 8 caracteres
                                                       ##.TSO RAMO
WAIT 1
TSEND @MOTRAMQ, CR
TTRAP 90, "protocol.", "READY", "***"
IF @STATUS = "1" GOTO .TRANSFERT_FICHIER
IF @STATUS = "2" GOTO .14_PBLM_CLIST
IF @STATUS = "3" GOTO .TSO RAMO SUITE
IF @STATUS = "0" GOTO .10 PBLM ACF2 OU CLIST
.TSO RAMO SUITE
TSEND CR, LF
TTRAP 90, "protocol.", "READY"
IF @STATUS = "1" GOTO .TRANSFERT FICHIER
IF @STATUS = "2" GOTO .14 PBLM CLIST
IF @STATUS = "0" GOTO .10 PBLM ACF2 OU CLIST
#\## Passage aux transferts de fichiers en "Error-free mode"
# (BLAST LOGON)
                                                       ##\pm.TRANSFERT FICHIER
WAIT 1
FILETRANSFER
ESCIF @STATUS NOT = "0" GOTO .11 PBLM TRANSFERT FICHIER
GOTO .FIN
#
```
Pour renseignements supplémentaires, veuillez contacter M. Jean-Paul Jacques au numéro (418) 682-5122, poste 4159.

Source : Direction de la normalisation et des services techniques Comm. 132/00-03-02